## **Evidência de Testes**

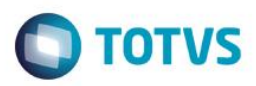

# **Evidência de Testes**

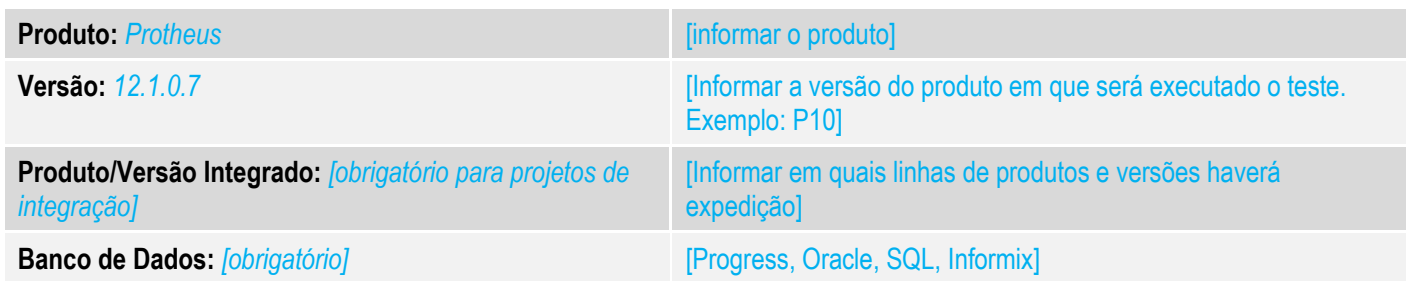

## **1. Evidência e sequência do passo a passo** *[obrigatório]*

## **Teste Unitário (Codificação)**

informação adicionada

informação removida

informacão movida

[Informar uma breve descrição dos testes realizados. O Print Screen de telas é opcional]

## Comparativo entre os dois leiautes de impressão: DANFE v3.2 x DANFE 3.5:

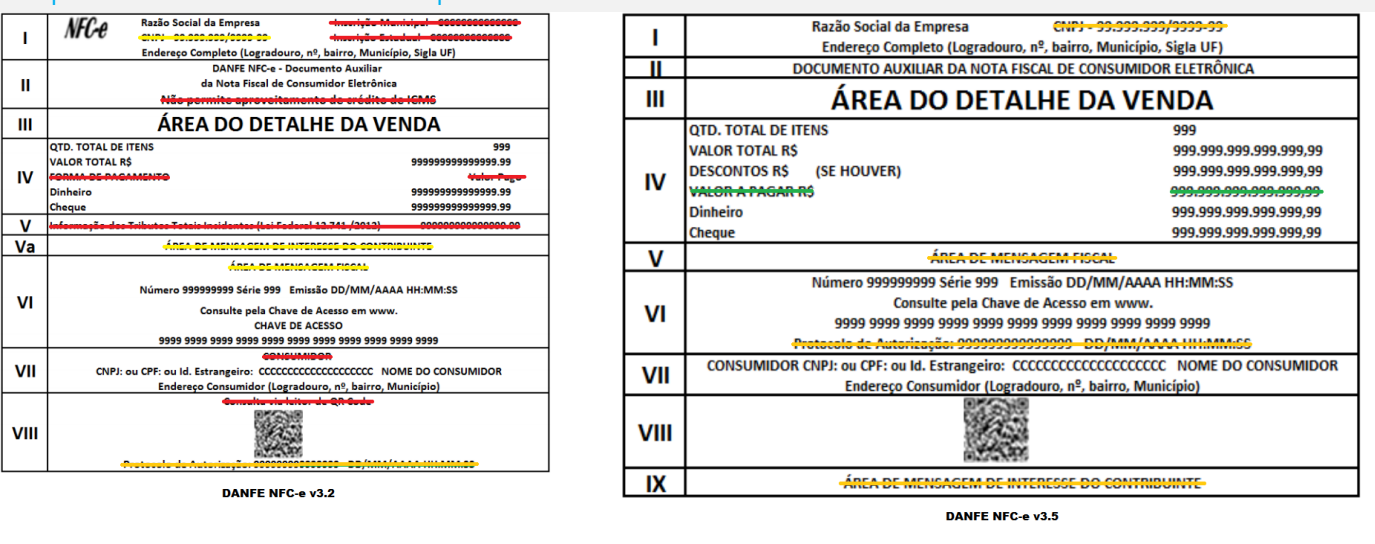

*01 – Modelo do DANFE impresso em uma impressora não fiscal. (Na evidência, somente evidenciaremos o texto a ser impresso)* 

# **Evidência de Testes**

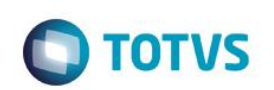

#### Venda Assistida [02.9.0012]  $\times$ **TOTVS | Controle de Lojas** TOTVS Série T ORACLE Bra107 | cx | 31/08/2016 | Teste / M  $\bigcap$ Venda Assistida - Atendimento Outros Gravacão Detalhes Estoque No Orcamento\* Vendedor<sup>®</sup> Nome Vend. Cliente\*  $\alpha$ **VENDEDOR PADRAO** 000355 000001 000001 Nome Cliente Dt.Validade Loja Cliente\* MultiNegoc CLIENTE PADRAO 31/08/2016  $\overline{\mathbb{H}}$  $01$ Preco Unit. Vir.item **Item** Produto Descricao Quantidade Unidade Desconto Valor Desc Numero Serie SHAMPOO REDUCAO BC  $10,00$ UN  $\overline{01}$  $\overline{\overline{\phantom{0}}\phantom{000}}$  $1,00$  $10,0000$  $0,00$  $0,00$

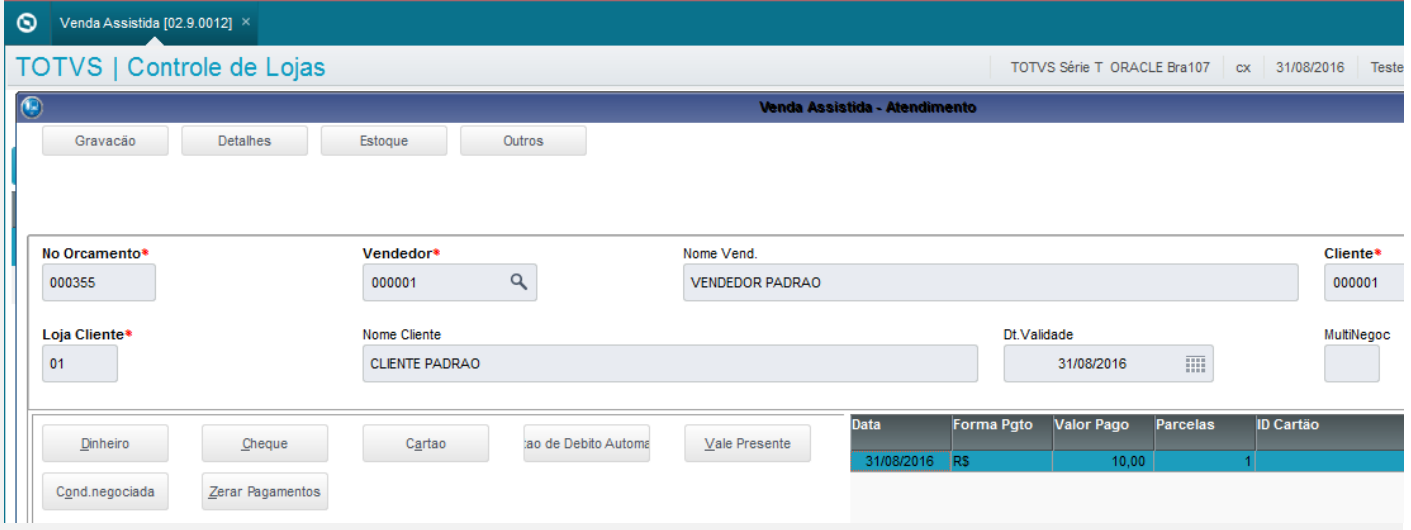

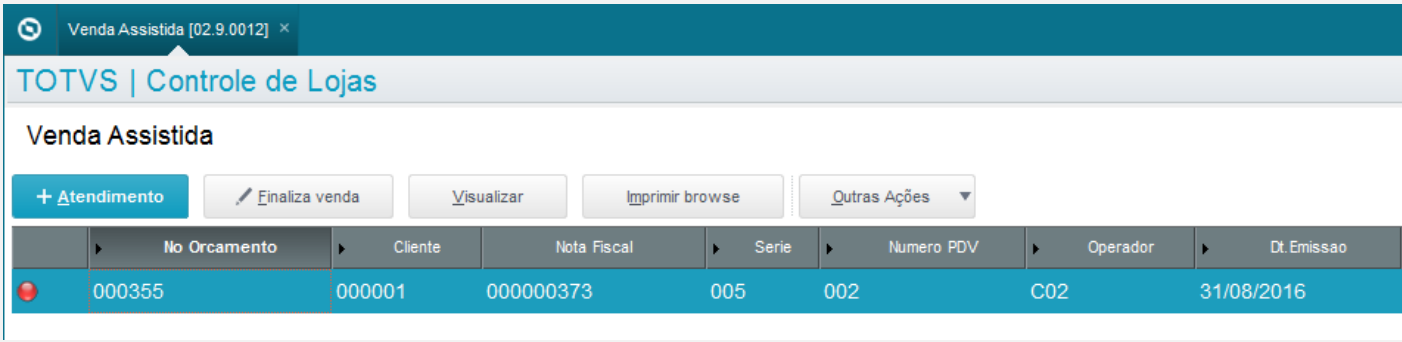

## **Evidência de Testes**

TOTVS S.A. CNPJ - 53.113.791/0001-22 RUA CAMILO CASTELO BRANCO, 10, PARQUE 10, MANAUS - AM DOCUMENTO AUXILIAR DA NOTA FISCAL DE CONSUMIDOR ELETRÔNICA Codigo Descricao Otd Un VlUnit VlTotal NOTA FISCAL EMITIDA EM AMBIENTE DE HOMOLOGACAO - SEM VALOR FISCAL 020  $10,00$ 10,00 1 UN QTD. TOTAL DE ITENS  $\mathbf{1}$ VALOR TOTAL R\$ 10.00 VALOR A PAGAR R\$ 10,00 **DINHEIRO** 10,00 EMITIDA EM AMBIENTE DE HOMOLOGAÇÃO - SEM VALOR FISCAL Número 373 Série 5 Emissão 31/08/2016 14:05:03 Consulte pela Chave de Acesso em http://homnfce.sefaz.am.qov.br/nfceweb/consultarNFCe.jsp? 1316 0853 1137 9100 0122 6500 5000 0003 7310 0000 3734 Protocolo Autorização: 113160005057676 31/08/2016 14:01:42 CONSUMIDOR NÃO IDENTIFICADO

**TOTVS** 

NUD31/08/2016 14:05:06.226 Emulador Nao Fiscal -> QrCode: >http:// Obrigado! Volte Sempre!</ce>

### **Teste Integrado (Equipe de Testes)**

[Descrever a sequência dos testes realizados em detalhes e os resultados atingidos. O Print Screen de telas é opcional]

**Teste Automatizado (Central de Automação)** *[Opcional]*

[Informar as suítes executadas e descrever os resultados atingidos]

### **Dicionário de Dados (Codificação)** *[Opcional]*

[O objetivo é incluir o print-screen da tela do dicionário de dados atualizado quando necessário.]

## **2.** Outras Evidências

O objetivo é indicar para a equipe de Testes que a informação criada deve ser validada, como por exemplo, publicação de ponto de entrada, etc.